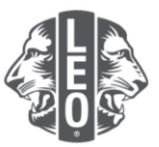

## 0B레오클럽 정보 업데이트: 신입회원 추가, 클럽임원 지정 및 클럽 유형 변경

이 문서는 레오 임원들에게 클럽 정보 업데이트, 신입회원 추가 및 임원 지정 과정을 단계별로 안내하기 위한 자료입니다. 이 문서의 마지막 부분에 성공적인 정보 업데이트를 위한 추가 팁이 있습니다.

## 클럽임원 지정 단계

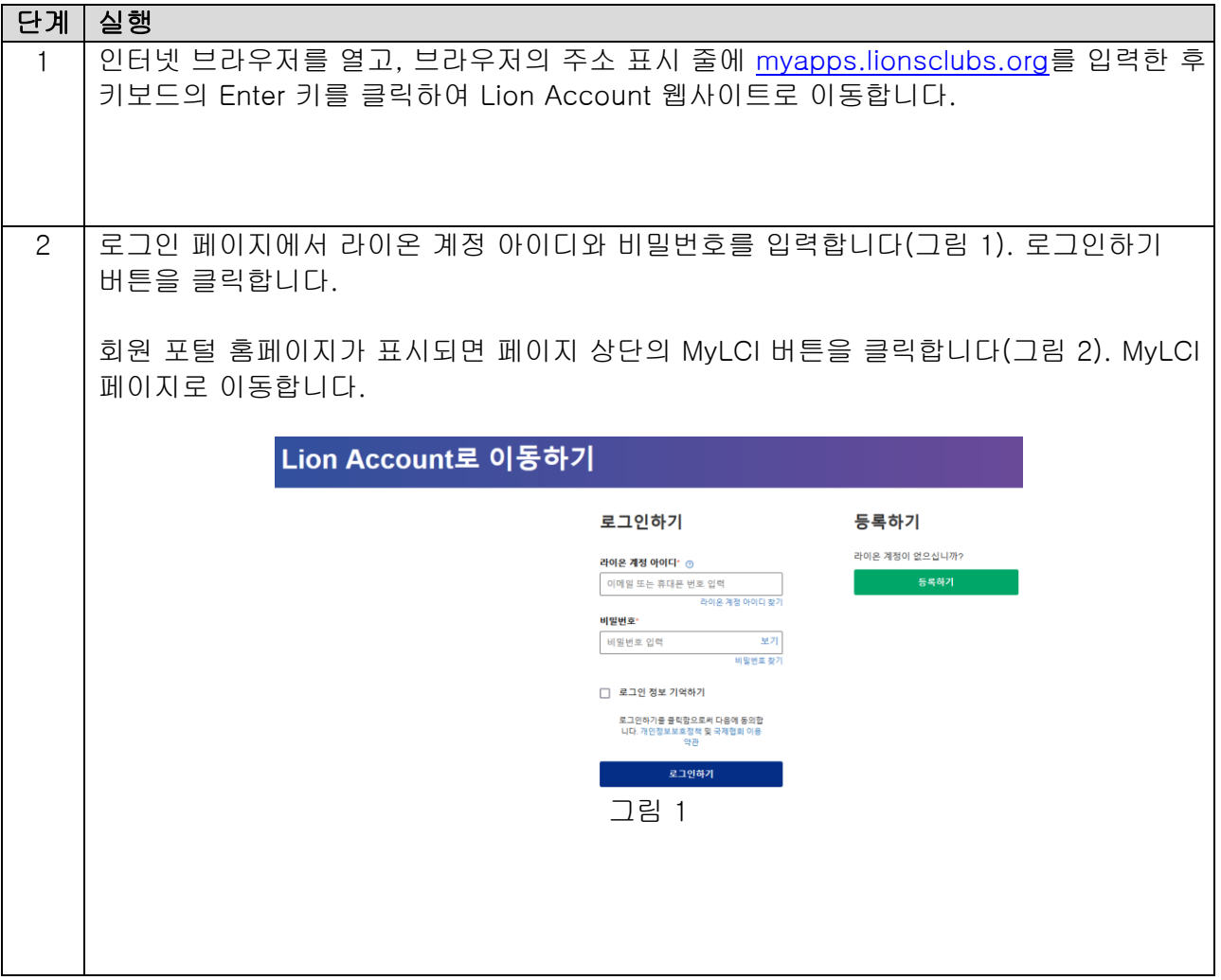

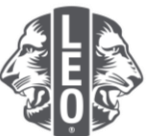

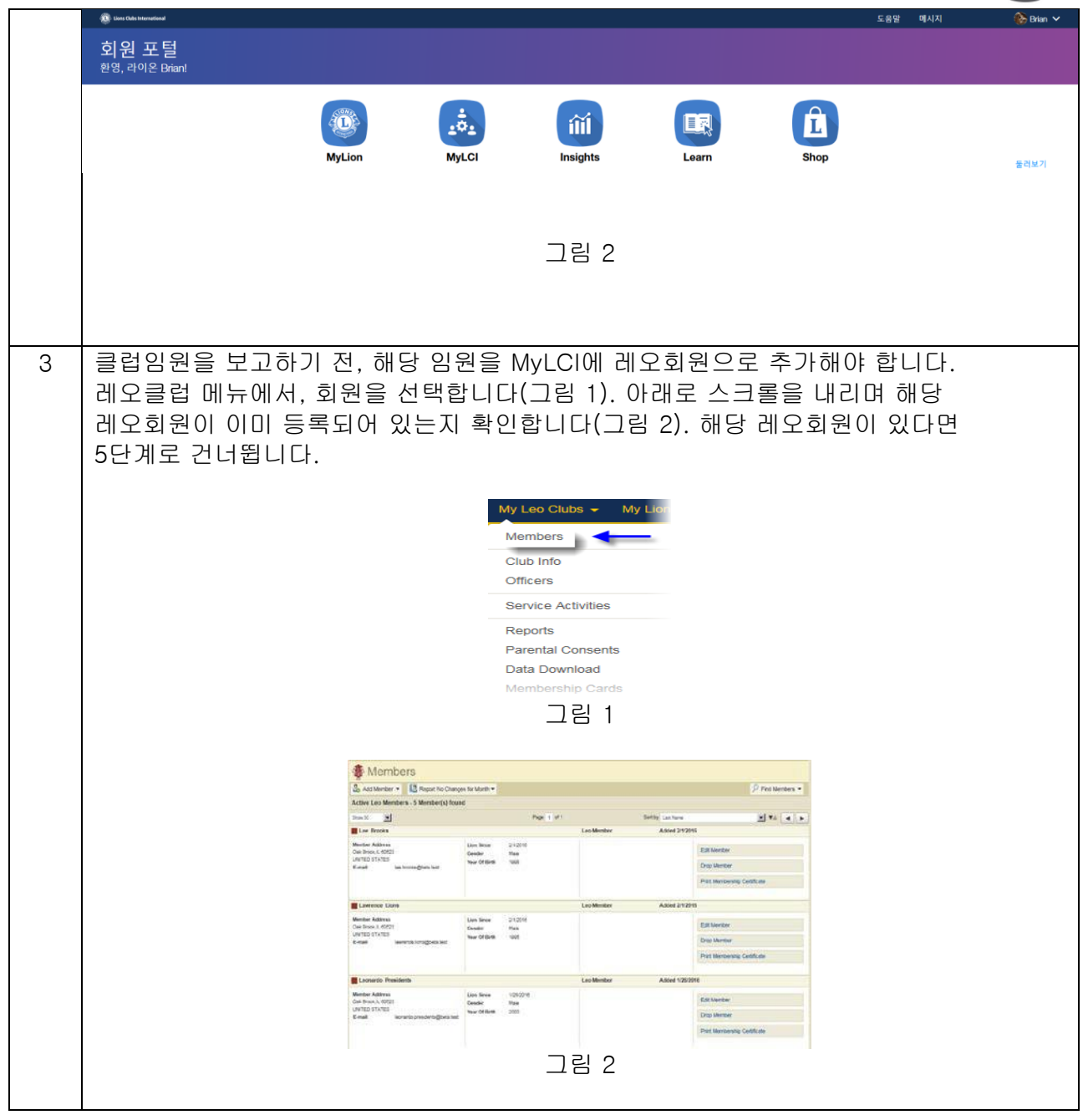

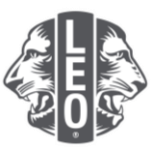

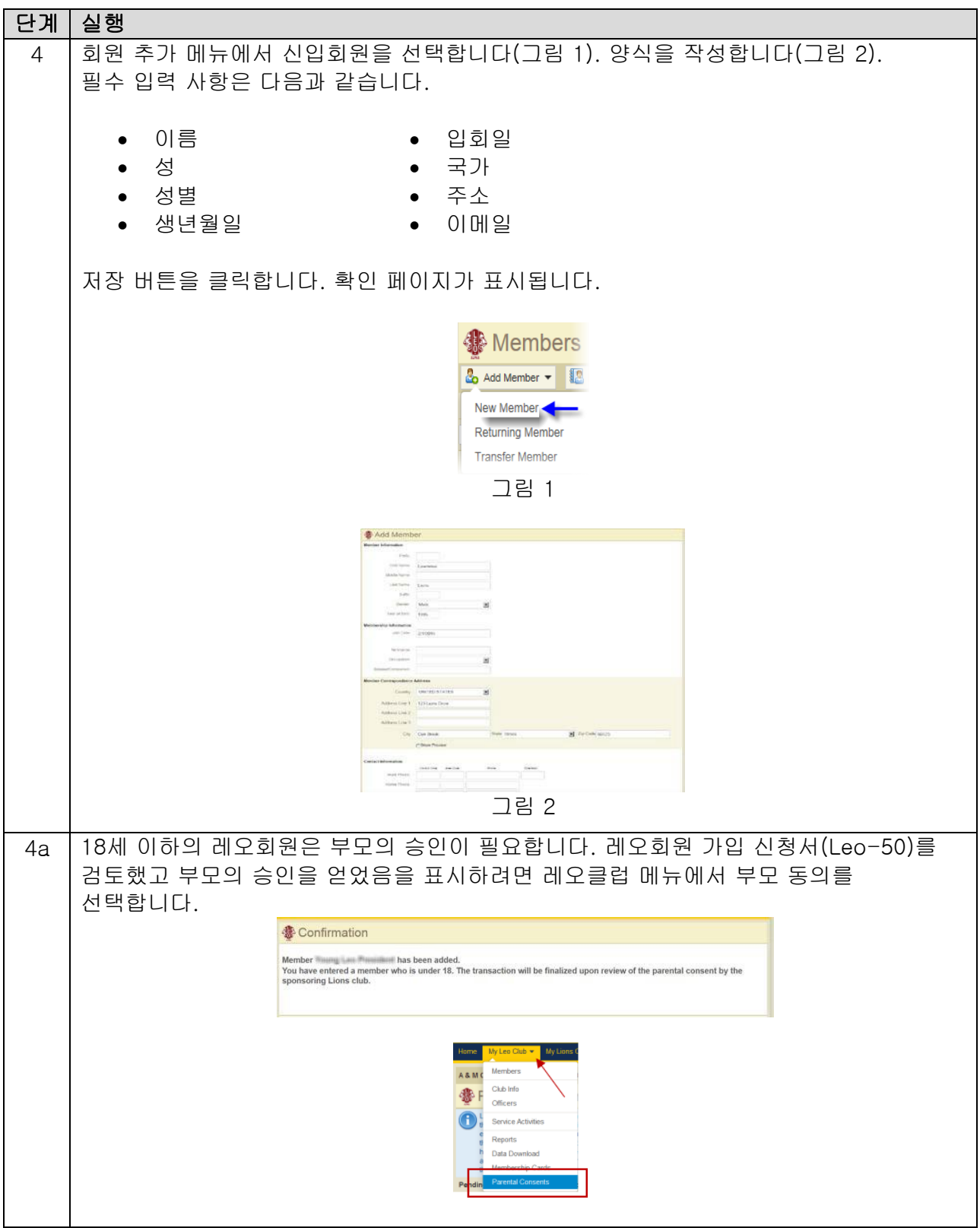

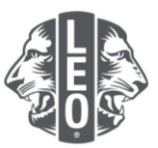

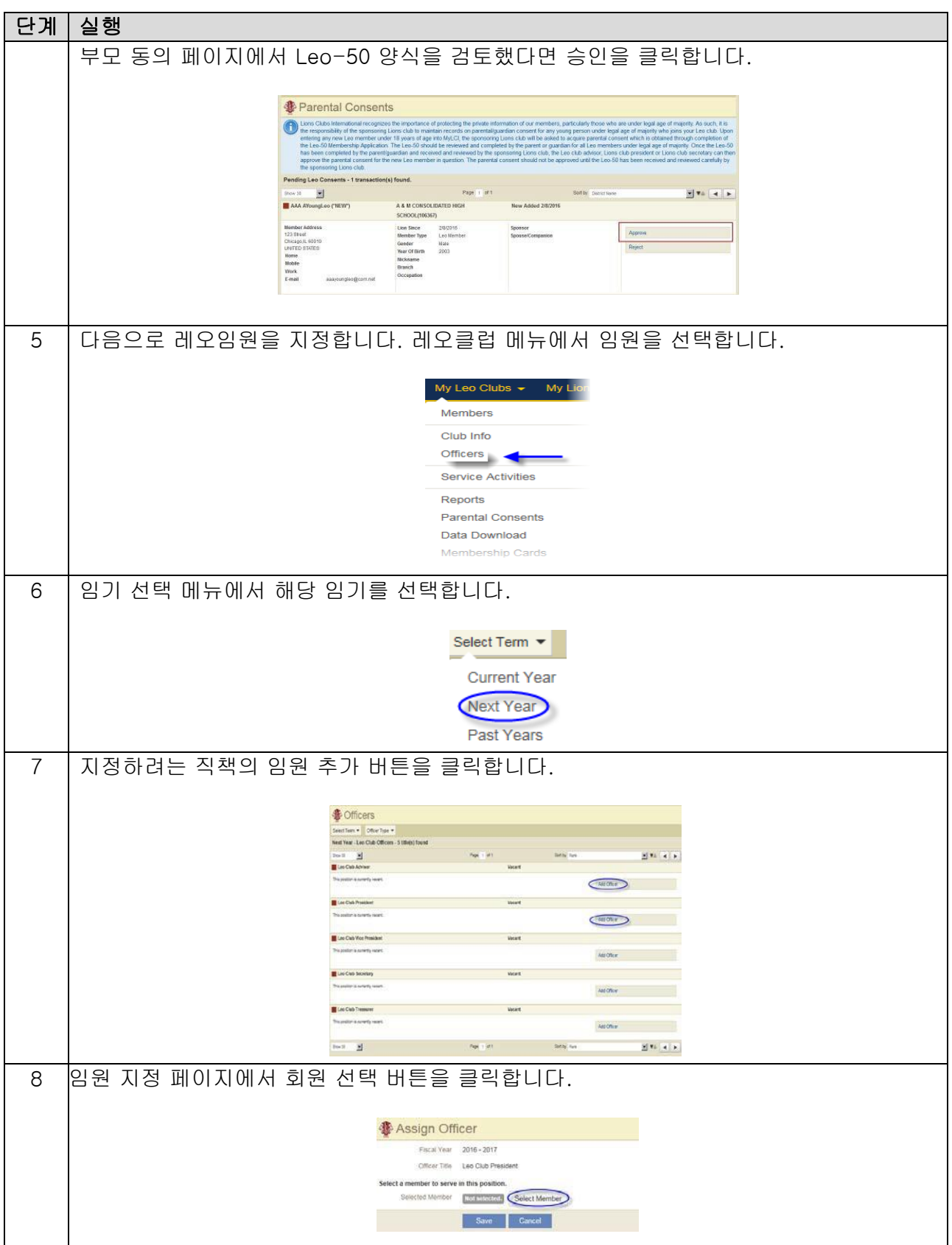

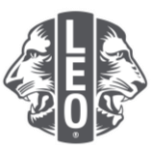

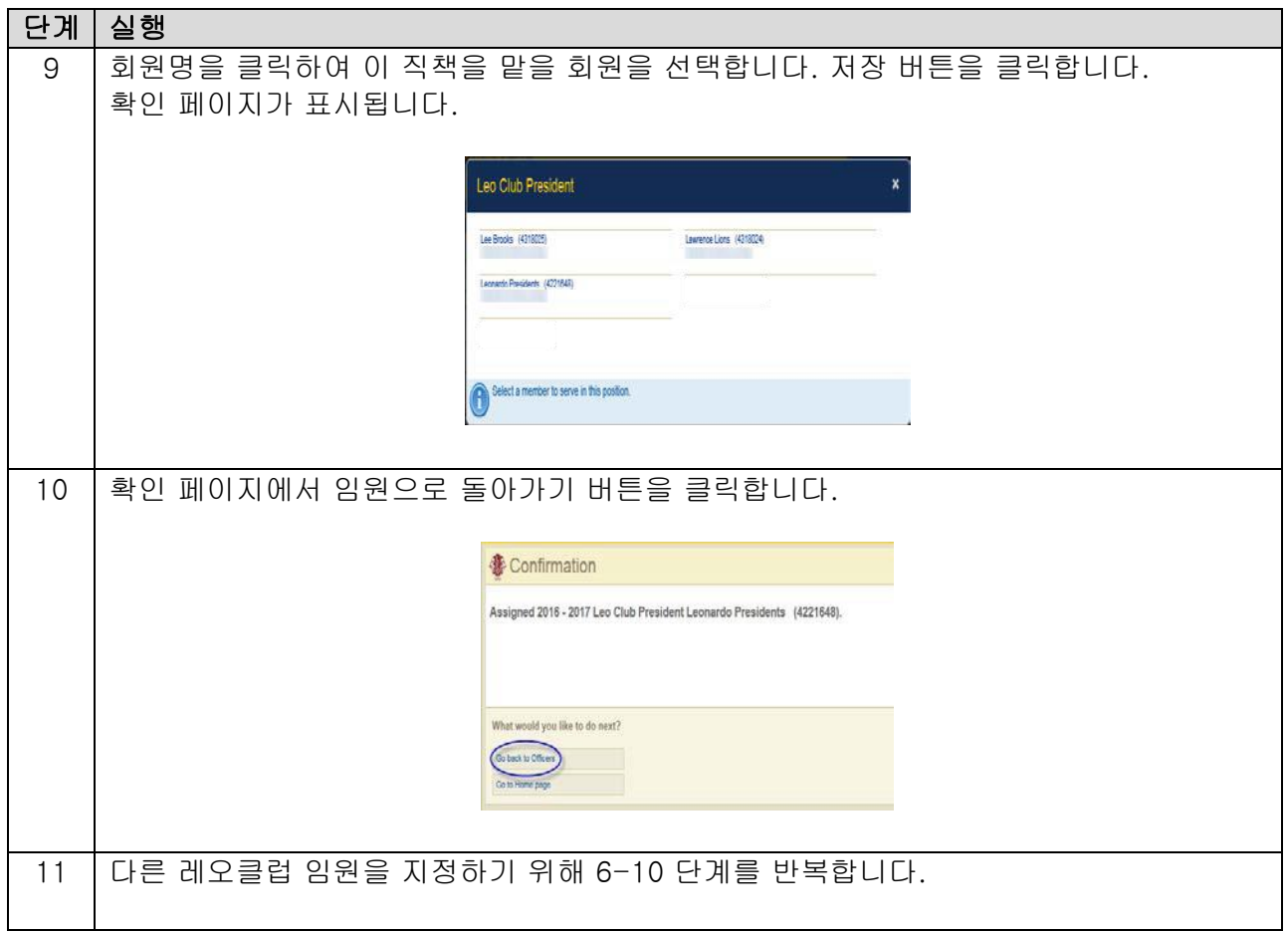

## 레오클럽 종류 및 유형 변경 단계

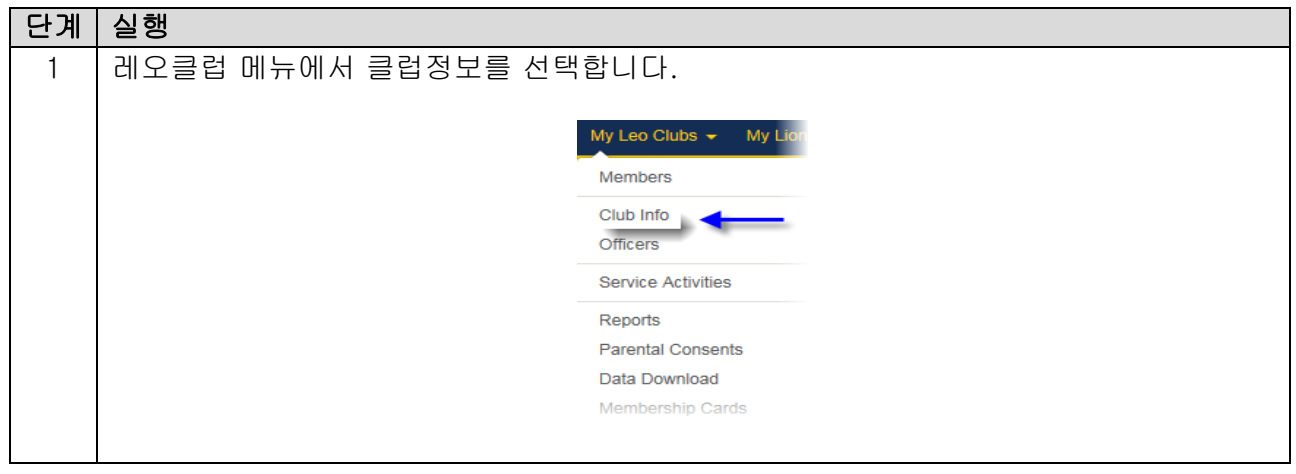

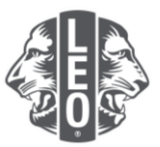

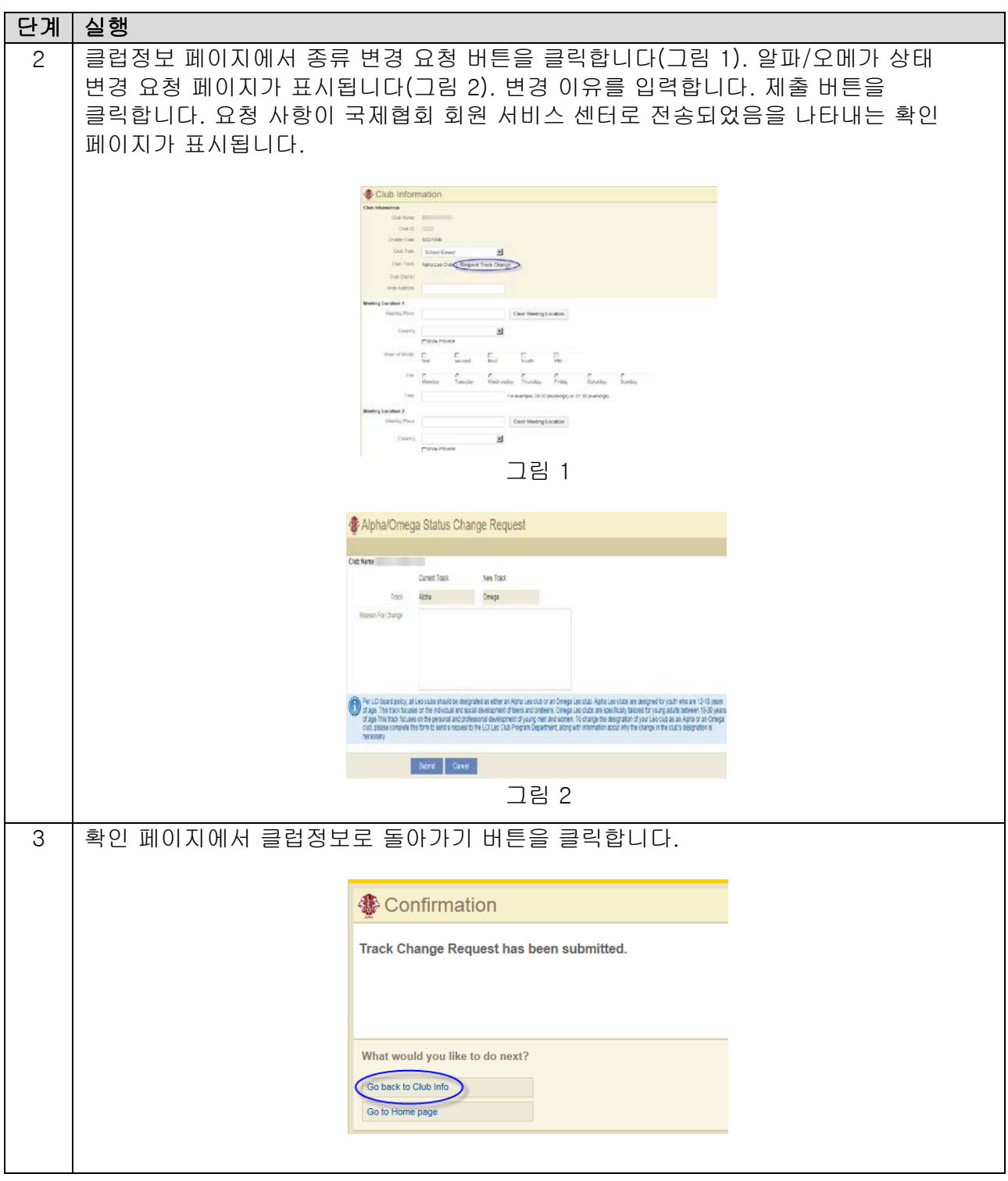

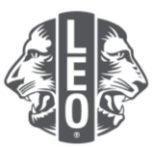

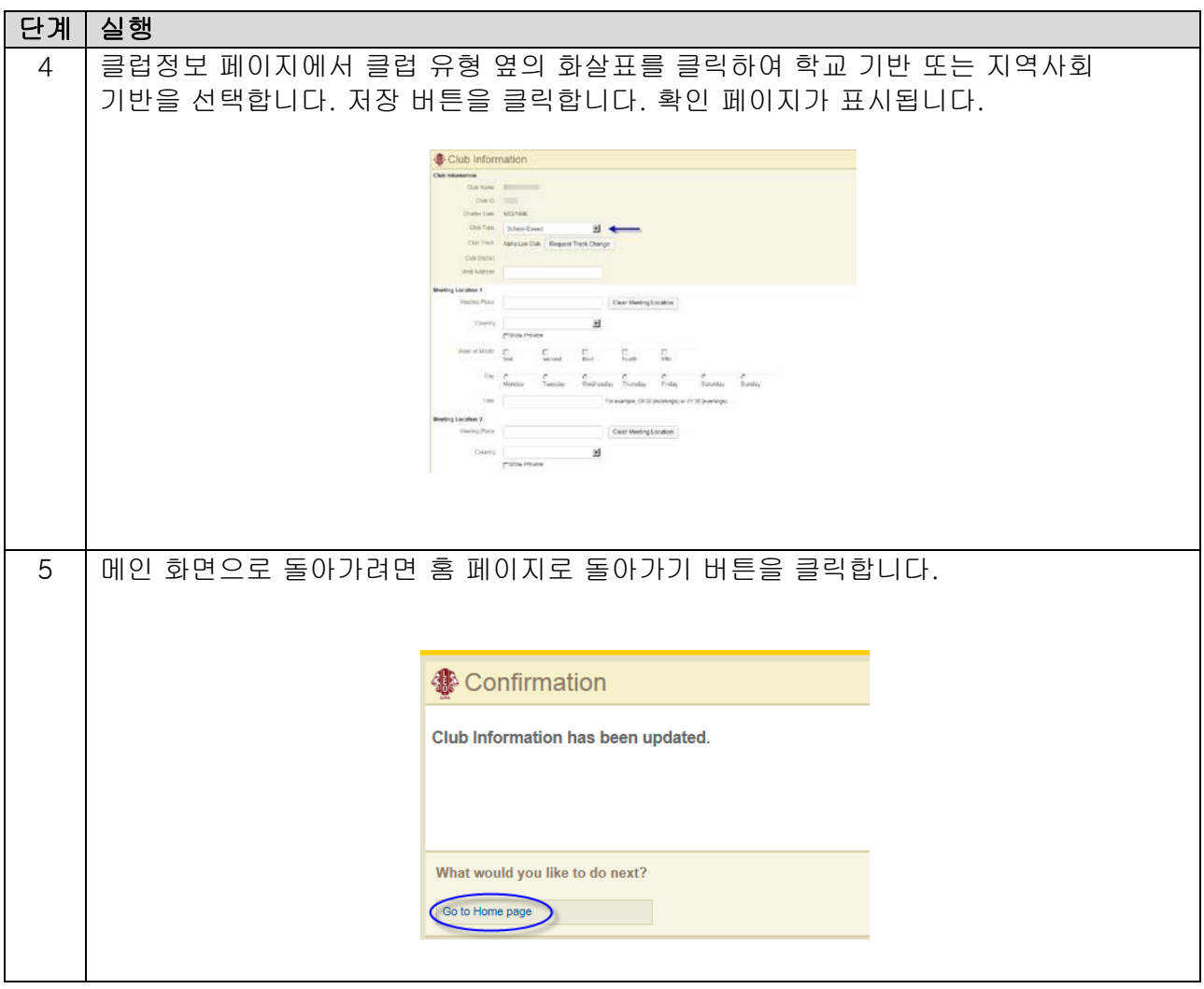

## 유용한 팁:

- 1. 클럽임원 및 레오클럽 고문을 임기 시작 전에 추가할 수 있습니다. 미리 추가된 임원은 임기 시작 시 바로 MyLCI 에 접속할 수 있습니다.
- 2. 모든 임원 및 레오클럽 고문이 각자의 이메일 주소를 국제협회에 보고함으로써 레오클럽 프로그램에 대한 정보를 받도록 합니다.
- 3. 레오클럽 임원 페이지에서 레오클럽 고문의 연락처가 정확히 기재되었는지 확인합니다. 고문의 정보를 변경하려면 라이온스클럽 회원 페이지로 이동합니다.

궁금한 사항이 있거나 더 자세한 정보가 필요할 경우, 이메일 [memberservicecenter@lionsclubs.org](mailto:memberservicecenter@lionsclubs.org)로 연락 주시기 바랍니다.